## How to remove grid in autocad 2010 layout

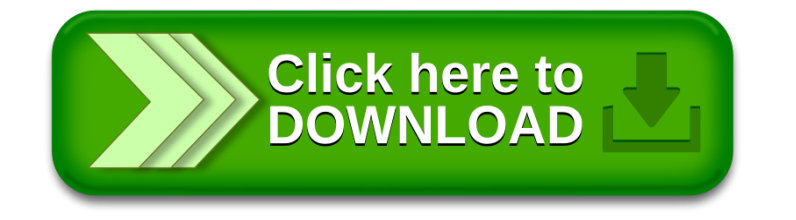